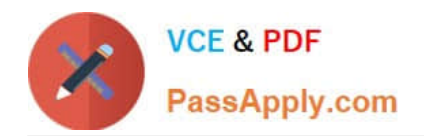

# **HPE6-A41Q&As**

Applying Aruba Switching Fundamentals for Mobility

## **Pass HP HPE6-A41 Exam with 100% Guarantee**

Free Download Real Questions & Answers **PDF** and **VCE** file from:

**https://www.passapply.com/hpe6-a41.html**

100% Passing Guarantee 100% Money Back Assurance

Following Questions and Answers are all new published by HP Official Exam Center

**C** Instant Download After Purchase

**83 100% Money Back Guarantee** 

- 365 Days Free Update
- 800,000+ Satisfied Customers

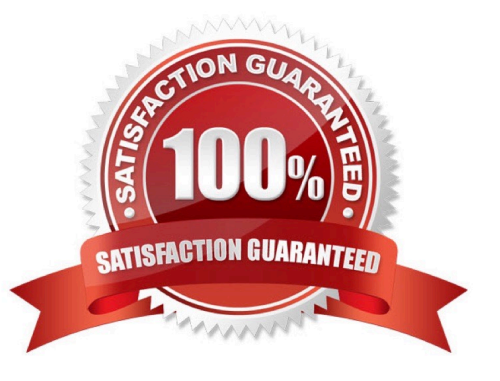

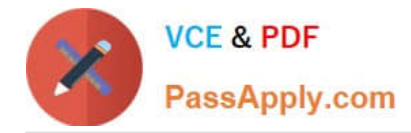

#### **QUESTION 1**

The network administrator wants to know which device, type, and manufacturer is connected to port 10 on an Aruba 3810 switch.

Which command could provide this information?

- A. show interface 10
- B. show mac-address 10
- C. show lacp peer 10
- D. show lldp remote-device 10

Correct Answer: D

Reference: https://h20565.www2.hpe.com/hpsc/doc/public/display? sp4ts.oid=1827663anddocLocale=en\_USanddocId=emr\_na-c04943204#S\_commands

#### **QUESTION 2**

Refer to the exhibit.

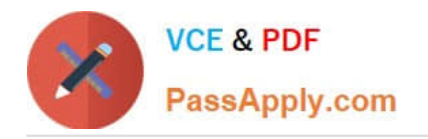

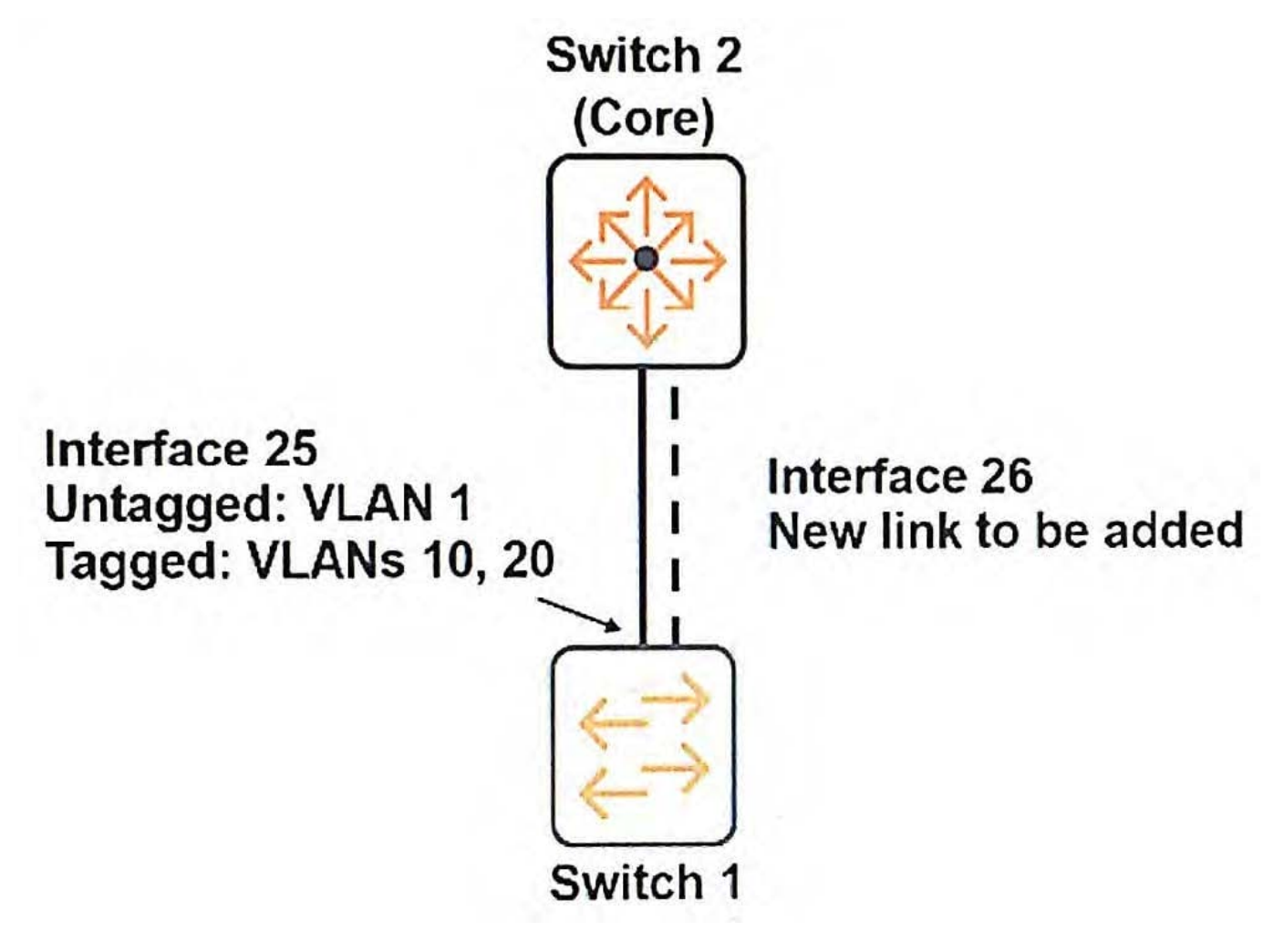

Switch 1 shown in the exhibit is an ArubaOS switch that has an uplink to the network core on interface 25.

The network administrator wants to add a link on interface 26. The administrator creates a link aggregation

with this command:

Switch1 (config)# trunk 25-26 trk1 lacp

What else must the administrator do to enable the Switch 1 link aggregation to successfully pass all traffic

to the core?

A. Configure VLANs 10 and 20 as tagged VLANs on interface 26.

- B. Configure VLANs 10 and 20 as tagged VLANs on trk1.
- C. Enable BPDU filtering on interface 26.
- D. Enable LACP in active or passive mode on interfaces 25 and 26.

Correct Answer: A

#### **QUESTION 3**

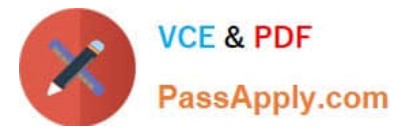

What is a requirement for links to successfully participate in an aggregated link?

- A. that links have the spanning tree protocol disabled
- B. that links use the same speed and duplex mode
- C. that links use the same media type and are untagged
- D. that links are untagged and are associated to the same VLAN

Correct Answer: B

### **QUESTION 4**

Which security options for a WLAN can authenticate either the computer or the user?

- A. Open with MAC authentication
- B. MAC authentication with WPA2 Enterprise (802.1X) fail-thru
- C. Personal (preshared key) authentication with WEP
- D. Personal (preshared key) authentication with WPA2

Correct Answer: B

#### **QUESTION 5**

A company wants a modular switch for the core layer of its mid-sized campus. The switch requires 32 10 G ports in a single switch with the ability to scale in the future. Which ArubaOS switches series is best suited for this role?

- A. Aruba 2930F
- B. Aruba 3800
- C. Aruba 3810
- D. Aruba 5400R
- Correct Answer: D

[HPE6-A41 Practice Test](https://www.passapply.com/hpe6-a41.html) [HPE6-A41 Study Guide](https://www.passapply.com/hpe6-a41.html) [HPE6-A41 Braindumps](https://www.passapply.com/hpe6-a41.html)